## tools for analyzing networks (Gephi)

2011.10.03

## tools for analyzing networks

- (static) visualization
  - graphvis
  - LGL (Large Graph Layout)
- domain-specific tools
  - Pajek, UCINet: social network analysis
  - Cytoscape: bioinformatics
- interactive visualization
  - JUNG, Netminer, igraph, SONIVIS, Commetrix, NetworkWorkbench, visone, CFinder,... http://oswinds.csd.auth.gr/WWW-tutorial/part3.pdf http://www.insna.org/software/index.html http://www.kdnuggets.com/software/visualization.html http://www.infovis-wiki.net/index.php?title=Category:Software

## igraph http://cneurocvs.rmki.kfki.hu/igraph/

- igraph is a free software package for creating and manipulating undirected and directed graphs. It includes implementations for classic graph theory problems like minimum spanning trees and network flow, and also implements algorithms for some recent network analysis methods, like community structure search.
- explained later

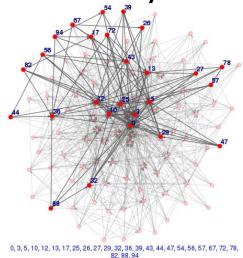

## Gephi http://gephi.org/

 Gephi is an interactive visualization and exploration platform for all kinds of networks and complex systems, dynamic and hierarchical graphs.

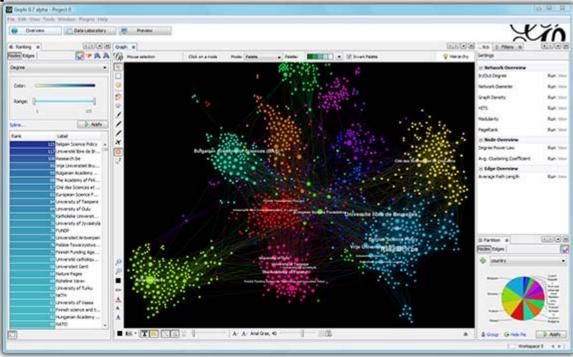

## tutorial of Gephi

- online tutorials
  - http://gephi.org/users/ (English)
  - http://oss.infoscience.co.jp/gephi/gephi.org/index

.html (Japanese)

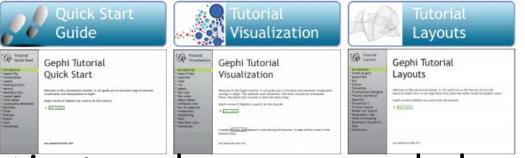

using <u>wheel mouse</u> is strongly recommended

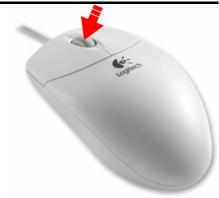

# Input/output

- input
  - CSV
  - Pajek NET
  - Guess GDF
  - GEXF
  - GraphML
  - Graphviz DOT
  - UCInet DL
  - NetdrawVNA
  - Tulip TLP
  - Excel Spreadsheetater

- output
  - CSV
  - Pajek NET
  - Guess GDF
  - GEXF
  - GraphML
  - Excel Spreadsheet
  - SVG
  - PDF
  - PNG

## demo for analyzing network

- import file LesMiserables.gexf (http://gephi.org/datasets/LesMiserables.ge xf)
- 2. layout the network
- 3. ranking
- 4. metrics
- 5. community detection
- 6. export

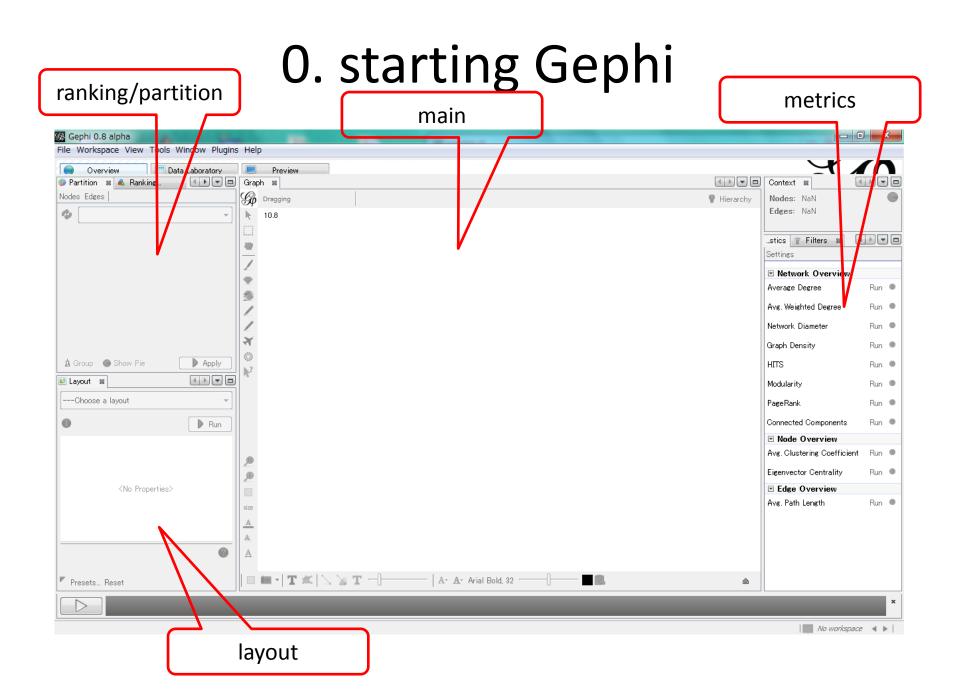

#### 1. import

- In the menubar, go to File Menu and Open
- import report (summary) appears

| file name           | 🕼 Import report            |                      | x                      |  |  |  |  |  |
|---------------------|----------------------------|----------------------|------------------------|--|--|--|--|--|
|                     | Source: LesMiserables.gexf |                      |                        |  |  |  |  |  |
|                     | Issues Report              |                      |                        |  |  |  |  |  |
| graph type          | Nodes                      |                      | Issues                 |  |  |  |  |  |
| 0.0.0.0.0360        | 🚺 Default edge             | type set as DIRECTED | INFO                   |  |  |  |  |  |
| $\sim$              | GEXF version               | 1.1                  | INFO                   |  |  |  |  |  |
|                     |                            |                      |                        |  |  |  |  |  |
| # of nodes/edges    |                            | 1                    |                        |  |  |  |  |  |
| ii ei iieaes, eages | Graph Type:                | Directed 👻           | 📝 Auto-scale           |  |  |  |  |  |
|                     | # of Nodes:                | 77                   | ✓ Create missing nodes |  |  |  |  |  |
|                     | # of Edges:                | 254                  | New graph              |  |  |  |  |  |
|                     | Dynamic Graph:             | no                   | 🔘 Append Graph         |  |  |  |  |  |
|                     | Hierarchical Graph:        | no                   | 🔘 Time frame           |  |  |  |  |  |
|                     |                            |                      | OK Cancel              |  |  |  |  |  |

#### 2. layout (1) layout algorithms network - 0 X 🕼 Gephi 0.8 alpha - Project 1 File Workspace View Tools Window Plugins Help Overview Data Labor tory Preview 4 🌍 Partition 🕿 Ranking. Context 😹 Graph 📽 Nodes Edges 💡 Hierarchy G Go Dragging Nodes: 77 Edges: 254 Ô 9.2 R Directed Graph • • • • ...stics 🝸 Filters 📽 Settings Network Overview Average Degree Run 🔍 Ń Avg. Weighted Degree Run 🔍 Network Diameter Run 🔍 × Graph Density Run 🔍 🛕 Group 🛛 💿 Show Pie Apply HITS Run 🔍 17 💵 Layout 🛛 🕺 Modularity Run 🔍 ---Choose a layout PageRank Run 🔍 --Choose a layout Connected Components Run 🔍 Yifan Hu Yifan Hu Proportional Node Overview Force Atlas Avg. Clustering Coefficient 🛛 Run 🔎 ForceAtlas 2 Fruchterman Reingold Eigenvector Centrality Run 🏾 Label Adjust YifanHu's Multilevel Edge Overview Run 🔍 Avg. Path Length size А A a A 🗆 🖻 📲 T 🦳 📉 🏹 T 🚽 2 A- A- Arial Bold, 32 â Presets... Reset ×

## 2. layout (2)

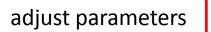

| 🚳 Gephi 0.8 alpha - Project 1                                               |                                                                                                    |                           |          |
|-----------------------------------------------------------------------------|----------------------------------------------------------------------------------------------------|---------------------------|----------|
| File Workspace View Tools Window Plugins                                    | s Help                                                                                                    |                           |          |
| Overview Data Latoratory                                                    | Preview                                                                                                    | Y.                        |          |
| 💿 Partition 🛭 🕿 Ranking 🚺 🕨 🗖                                               | Graph 📽                                                                                                    |                           |          |
| Nodes Edges                                                                 | G Dragging S Hierarchy                                                                                                    |                           | G        |
| @                                                                           | 9.2                                                                                                    | Edges: 254                |          |
|                                                                             |                                                                                                    | Directed Graph            |          |
|                                                                             |                                                                                                    | stics 🍸 Filters 😹         |          |
|                                                                             |                                                                                                    | Settings                  |          |
|                                                                             |                                                                                                    | Network Overview          |          |
|                                                                             |                                                                                                    | Average Degree            | Run 🔍    |
|                                                                             |                                                                                                    | Avg. Weighted Degree      | Run 🔍    |
|                                                                             |                                                                                                    | Network Diameter          | Run 🔍    |
|                                                                             | X                                                                                                    | Graph Density             | Run 🔍    |
| Apply                                                                       |                                                                                                    | HITS                      | Run 🔍    |
| Layout 🛛 🖌 💌 🗖                                                              |                                                                                                    | Modularity                | Run 🔍    |
| Force Atlas 👻                                                               | Summer Control of Control of Cont | PageRank                  | Run 🔍    |
| 1 Stop                                                                      |                                                                                                    | Connected Components      | Run 🔍    |
| Force Atlas                                                                 |                                                                                                    | Node Overview             |          |
| Inertia 0.1                                                                 |                                                                                                    | Avg. Clustering Coefficie | nt Run 🏾 |
| Repulsion strength         200.0           Attraction strength         10.0 |                                                                                                    | Eigenvector Centrality    | Run 🔍    |
| Maximum displacement 10.0                                                   |                                                                                                    | Edge Overview             |          |
| Auto stabilize function                                                     | size                                                                                                    | Avg. Path Length          | Run 🔍    |
| Autostab Strength 80.0<br>Autostab sensibility 0.2                          | A                                                                                                    |                           |          |
| Gravity 30.0                                                                | A                                                                                                    |                           |          |
| Force Atlas                                                                 | A                                                                                                    |                           |          |
|                                                                             |                                                                                                    |                           |          |
| Presets Reset                                                               | 🛛 🖿 🕶 🕇 🎞 🖾 🔲 🛄 🐨 🗍 🚽 🗛 Arial Bold, 32 👘 🗍 🗮 🗟 📾                                                                                                    |                           |          |
|                                                                             |                                                                                                    | _                         | ×        |
|                                                                             |                                                                                                    |                           |          |

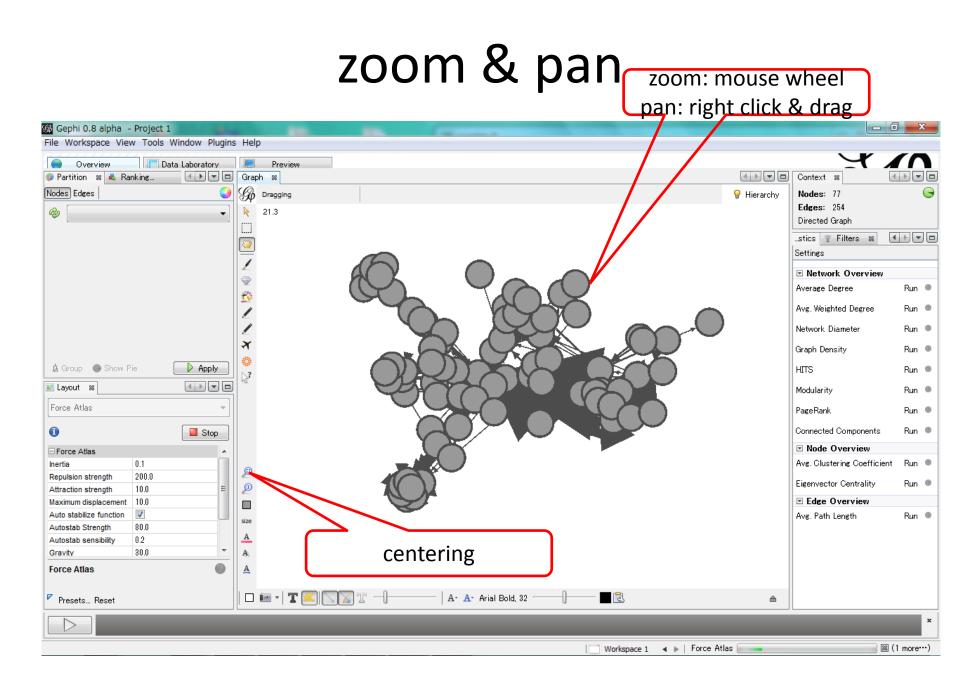

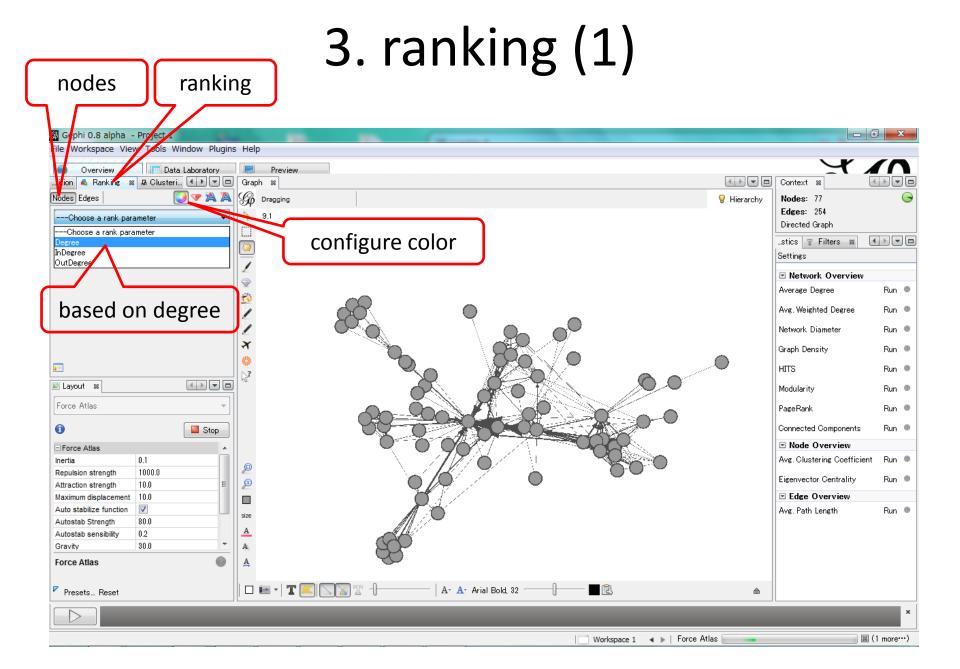

## 3. ranking (2)

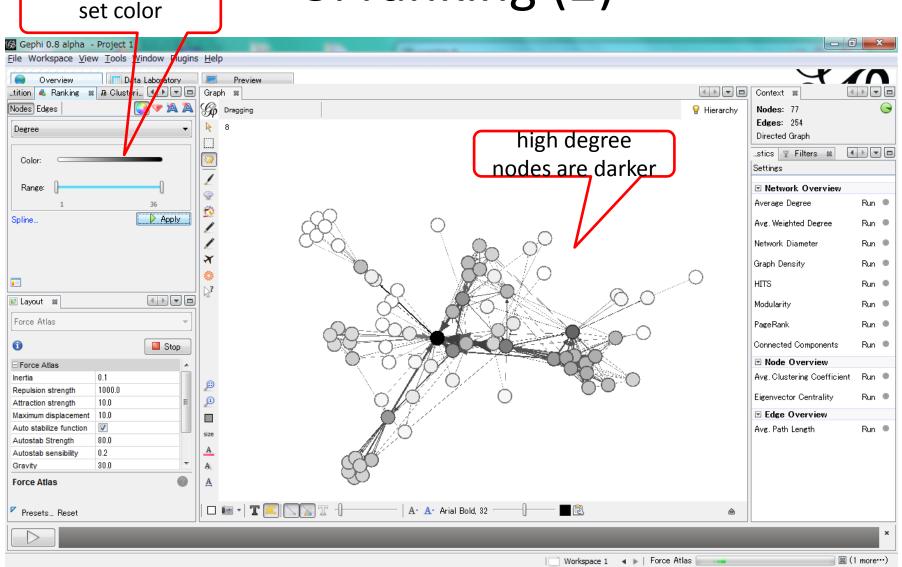

#### labeling nodes

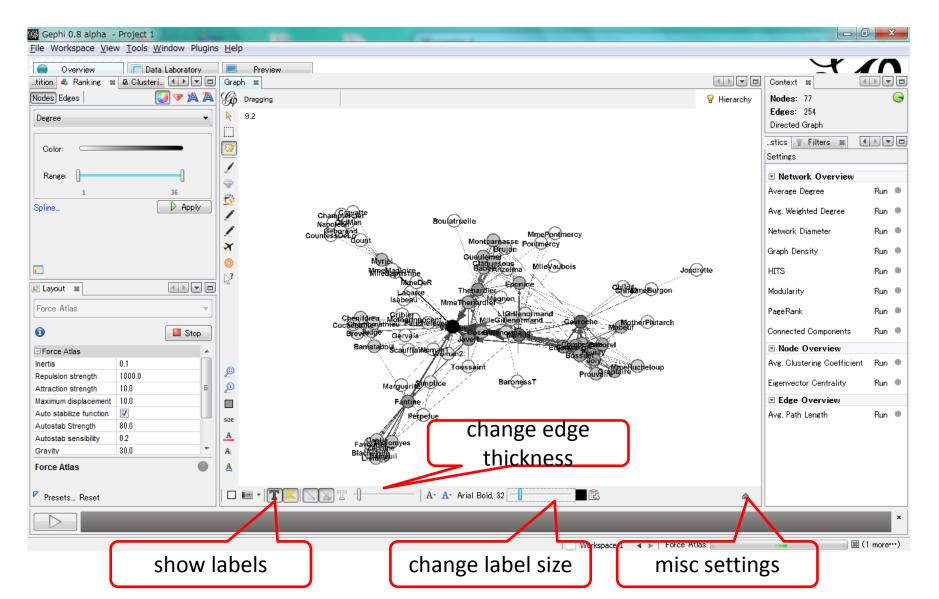

## 4. metrics

- for networks
  - diameter
  - density
  - average path length
  - clustering coefficient
  - modularity (community detection)

- for nodes
  - PageRank
  - HITS
  - betweenness centrality
  - closeness centrality
  - ..

### 4. metrics (1)

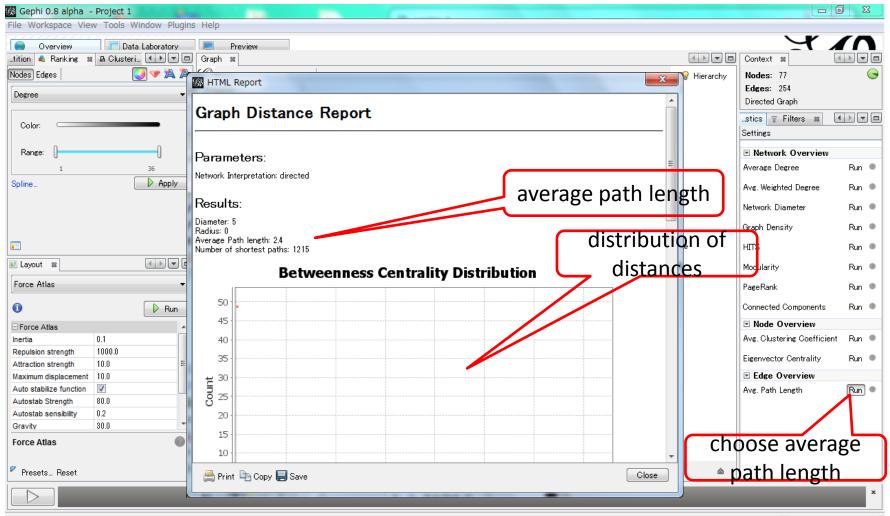

### 4. metrics (2)

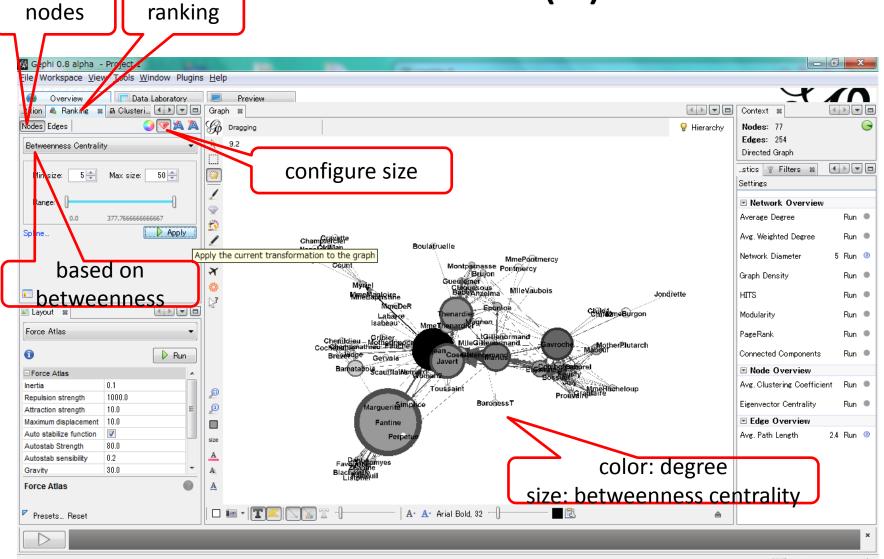

#### two metrics

- dark (degree): many connections
- large: mediator of two groups

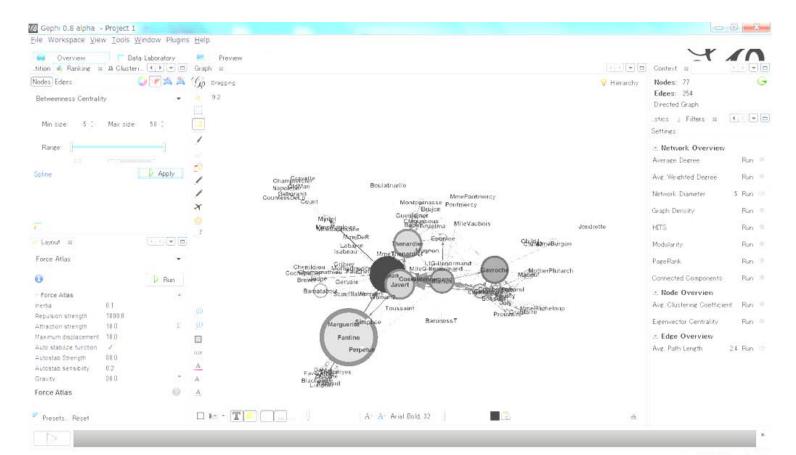

## 5. community detection (1)

choose modularity

| 🕼 Gephi 0.8 alpha - Project 1                                                                                                    |                          |                |                              | - 0          | 8                   |
|----------------------------------------------------------------------------------------------------|--------------------------|----------------|------------------------------|--------------|---------------------|
| File Workspace View Tools Window Plugins Help                                                                                                    |                          |                |                              |              |                     |
| Overview Data Laboratory Preview                                                                                                    |                          |                | $\sim$                       | X 🖌          |                     |
| tition 🐁 Ranking 🗱 🗛 Clusteri ( ) 🖉 🗖 Grand 📾                                                                                                    |                          |                | Context 😹                    | 4 >          |                     |
| Nodes Edges V A A G HTML Report                                                                                                    | x                        | Hierarchy      | Nodes: 77                    |              | G                   |
| Betweenness Centrality  Modularity Report                                                                                                    |                          |                | Edges: 254<br>Directed Graph |              |                     |
| Min size: 5 Max size: 50 Parameters:                                                                                                    |                          |                | stics T Filters<br>Settings  |              |                     |
| Range: Randomize: On                                                                                                    |                          |                | Network Ove                  | rview        |                     |
| 0.0 377.76666666667                                                                                                    |                          |                | Average Degree               | F            | Rin 🔍               |
| Spline Apply Apply Modularity. 0.557                                                                                                    |                          |                | Avg. Weighted De             | gree F       | R <mark>in 🏾</mark> |
| Number of Communities: 6                                                                                                    |                          |                | Network Diameter             | · 5 F        | R <mark>un ③</mark> |
| Algorithm:                                                                                                    |                          |                | Graph Density                |              | Run 👁               |
| Vincent D Blondel, Jean-Loup Guillaume, Renaud Ambioton, Etienne Lefebvre, Fast unfolding of communitie     Journal of Statistical Mechanics: Theory and Experiment 2008 (To), P1000 | es in large networks, in | 2              | HITS                         | F            | Fun 🔍               |
| Layout S Journal of Statistical Mechanics: Theory and Experiment 2008 (1992-2000                                                                                                    | _                        |                | Modularity                   | 0.557 F      | Run 💿               |
| Force Atlas # of communities                                                                                                    |                          |                | PageRank                     | F            | Run 🔍               |
|                                                                                                    |                          |                | Connected Compo              | onents F     | Run 🔍               |
| Force Atlas                                                                                                    |                          |                | Node Overvi                  |              |                     |
| Inertia 0.1                                                                                                    |                          |                | Avg. Clustering C            | oefficient F | Run 🔍               |
| Repulsion strength     1000.0       Attraction strength     10.0                                                                                                    |                          |                | Eigenvector Centr            | rality F     | Run 🔍               |
| Maximum displacement 10.0                                                                                                    |                          |                | 🗷 Edge Overvi                | ew           |                     |
| Auto stabilize function                                                                                                    |                          |                | Avg. Path Length             | 2.4 F        | Run 💿               |
| Autostab Strength 80.0                                                                                                    |                          |                |                              |              |                     |
| Autostab sensibility 0.2                                                                                                    |                          |                |                              |              |                     |
| Gravity 30.0 T A                                                                                                    |                          |                |                              |              |                     |
| Force Atlas                                                                                                    | Close                    |                |                              |              |                     |
| Presets Reset                                                                                                    |                          | ) <sub>a</sub> |                              |              |                     |
|                                                                                                    |                          |                |                              |              | ×                   |

#### <u>5. community detection (2)</u> nodes partition 🕼 Gephi 0.8 alpha - Project 1 - 0 X File Workspace View ols Window Plugins Help Overvi Data Laboratory Preview Partition 🐒 🔩 Ranking.. Graph 88 Context 😹 G Nodes Edges Dragging 💡 Hierarchy Nodes: 77 G Edges: 254 Ô 9.2 Modularity Class Directed Graph 0 (23.38%) color: community ...stics 🍸 Filters 😹 4 (22.08%) modularity Settings (15.58%) - 3 (14.29%) Network Overview 2 (14.29%) Average Degree Run 🔍 Ń 1 (10.39%) Avg. Weighted Degree Run 🔍 Champerci Boul #uelle NapolekiMa Gebora CountessDel Network Diameter 5 Run 🕝 MmePontmercy Pontmercv percentages × Graph Density Run 🔍 Annly Milevoubois Jon dette HITS Run 🔍 1.7 📧 Layout 🛛 🕺 Classing Burgon 0.557 Run 🐵 Modularity Mme Force Atlas Ŧ PageRank Run 🔍 therPlutarch 1 Connected Components Run 🔍 🕨 Run Genala ScaufflaiWong Node Overview Force Atlas Avg. Clustering Coefficient 0.1 Run 🔍 Inertia MmeRitoneloup l ou 💼 ain Repulsion strength 1000.0 BaronessT Eigenvector Centrality Run 🔍 10.0 Attraction strength Edge Overview Maximum displacement 10.0 Eantine Auto stabilize function 1 Avg. Path Length 2.4 Run 💿 Perbe size Autostab Strength 0.08 А Autostab sensibility 0.2 30.0 Gravity A Repulsion strength A How strongly does each node reject others T A- A- Arial Bold, 32 -2 Presets... Reset â

Workspace 1 🔺 🕨

#### 6. export

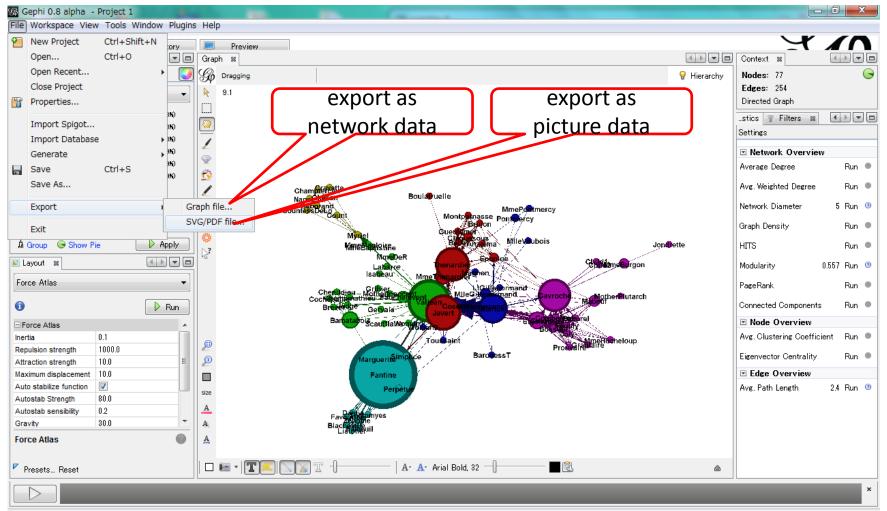

Workspace 1 🔺 🕨

#### for more information

• see "Gephi Tutorial Quick Start"

– http://gephi.org/users/